### **CRONOGRAMMI**

#### **1. Disegnare il grafico di Q , scrivendo il nome dei comandi**

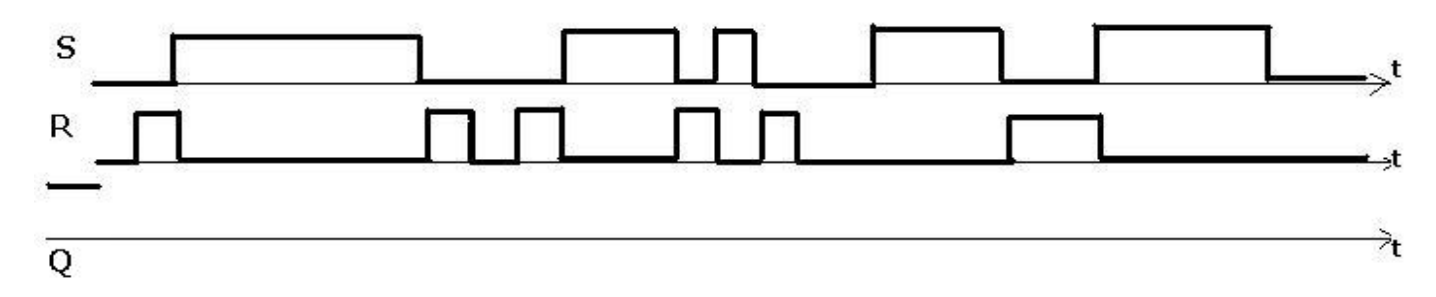

## **2. Scrivere il nome dei comandi, nel grafico di Q :**

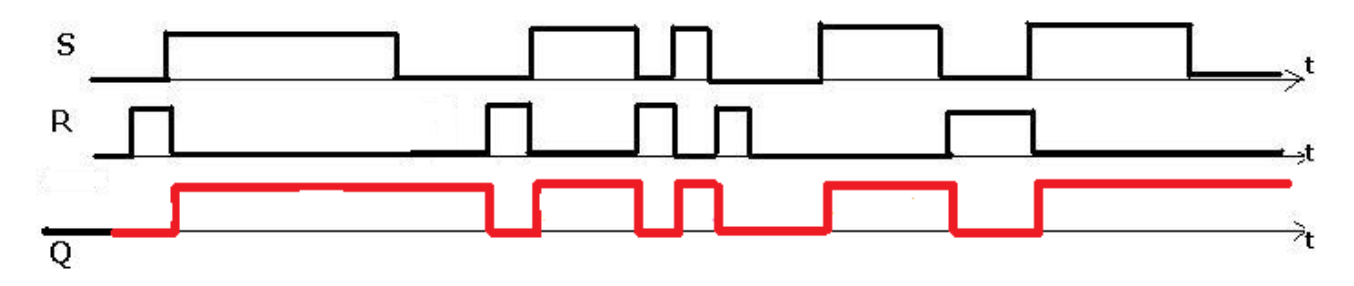

### **3. Completa il cronogramma di Q , scrivendo nel grafico il nome dei vari comandi :**

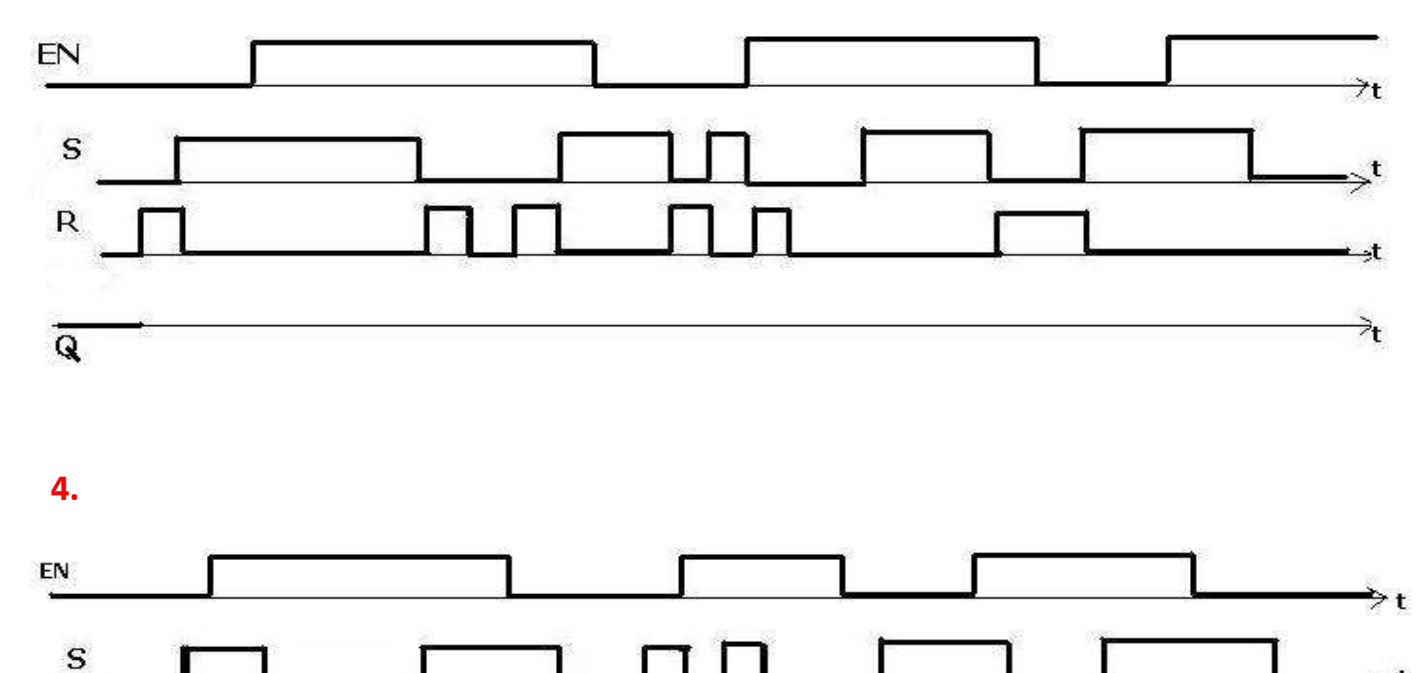

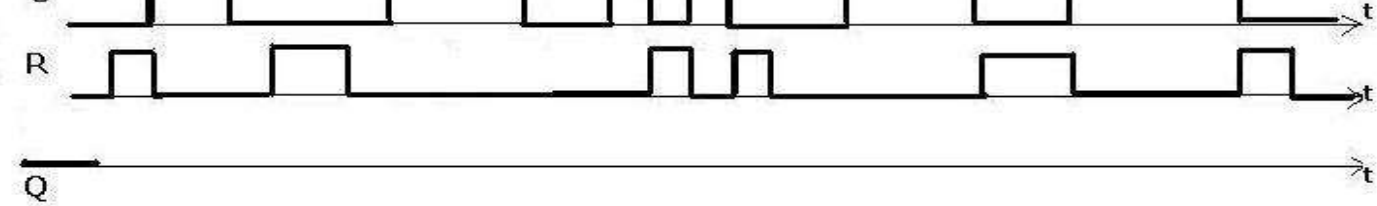

# 5. (soluzione del 3)

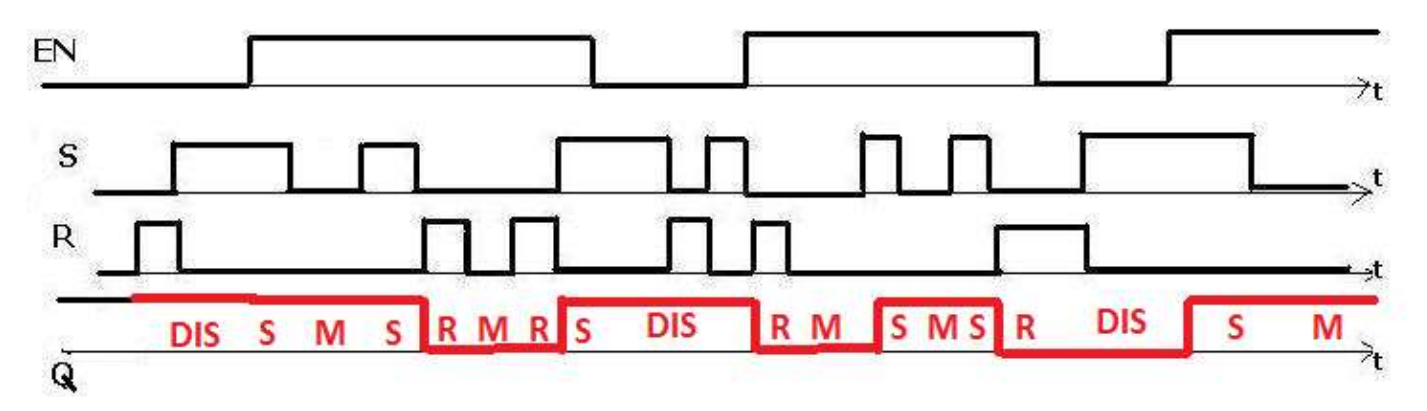